Dine tænd/sluk enheder hedder Plug i det nye kontrolpanel, du kan se om du har nogen enheder på din konto ved at logge ind på det onlinekontrolpanel – Enhedsstyring, kan du se dine enheder der kan du gå videre til **PUNKT 2.** 

#### **VIGTIGT !!! hav tålmodighed under installeringen for mange kommandoer på en gang stresser systemet**

### **PUNKT 1- Indlæring af nye enheder:**

- Log ind på det nye onlinekontrolpanel
- Vælg enhedsstyring
- Skroll ned til lokal adgang
- Tryk på øjet for at se din personlige kode
- Kopier den personlige kode
- Tryk på http linket en ny side åbnes

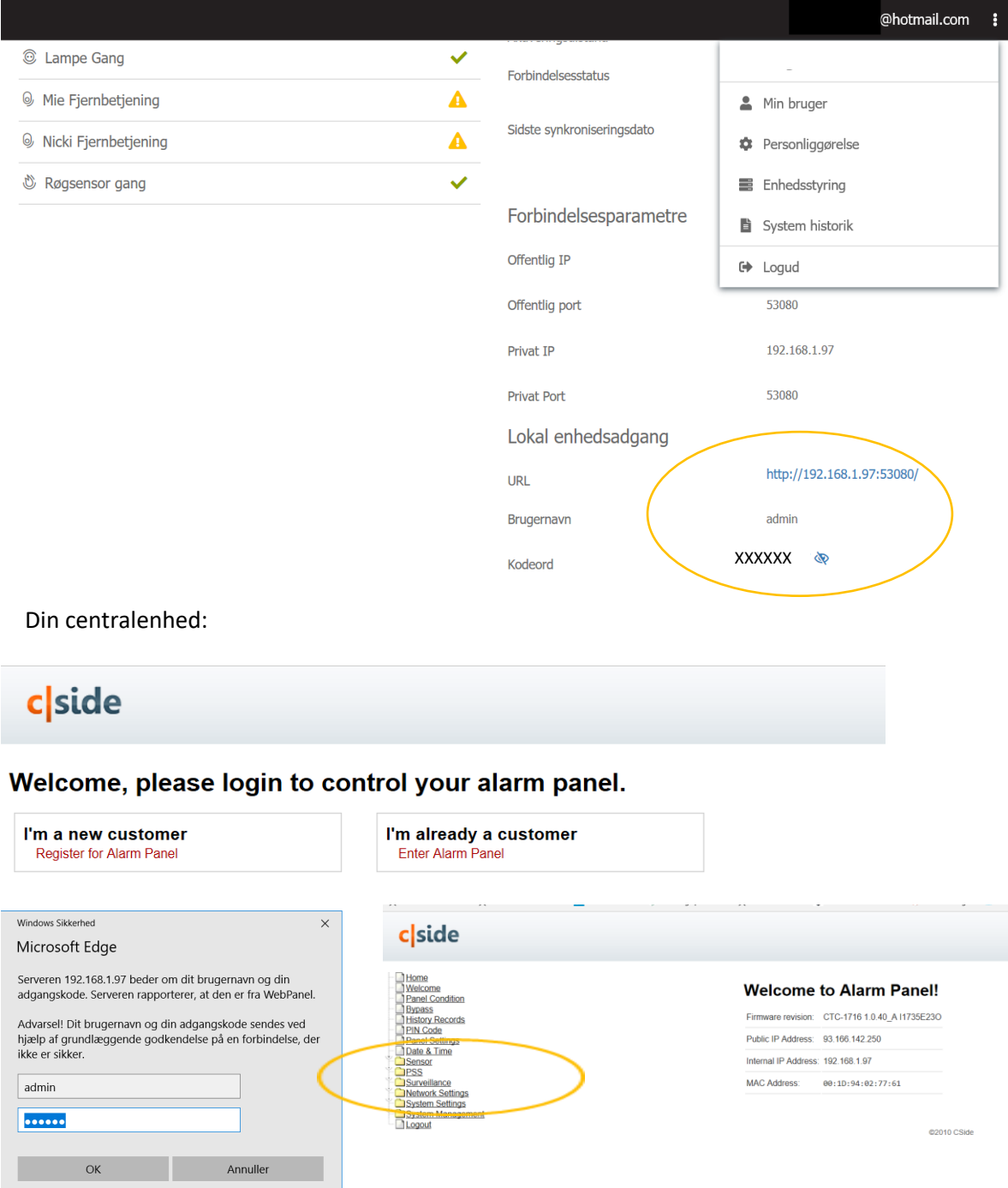

- Tryk på I´m already a customer
- Login med burger: admin
- Indsæt koden du kopieret
- Vælg PSS i menuen til venstre
- Vælg Learn PSS
- Indsæt tænd/sluk enheden i stikkontakten
- Når tænd/sluk stopper med at blinke er den klar til indlæring.
- Tryk og hold knappen inden i 10 sek. slip knappen vil nu blinke.
- Tryk på Learn i kontrolpanelet, og tænd/sluk enheden kommer frem.
- Går tilbage til Kontrolpanelet og tryk på synkroniseringsenhed og Plug 1 kommer frem. Her kan enheden omdøbes ved at trykke på den og tryk rediger.

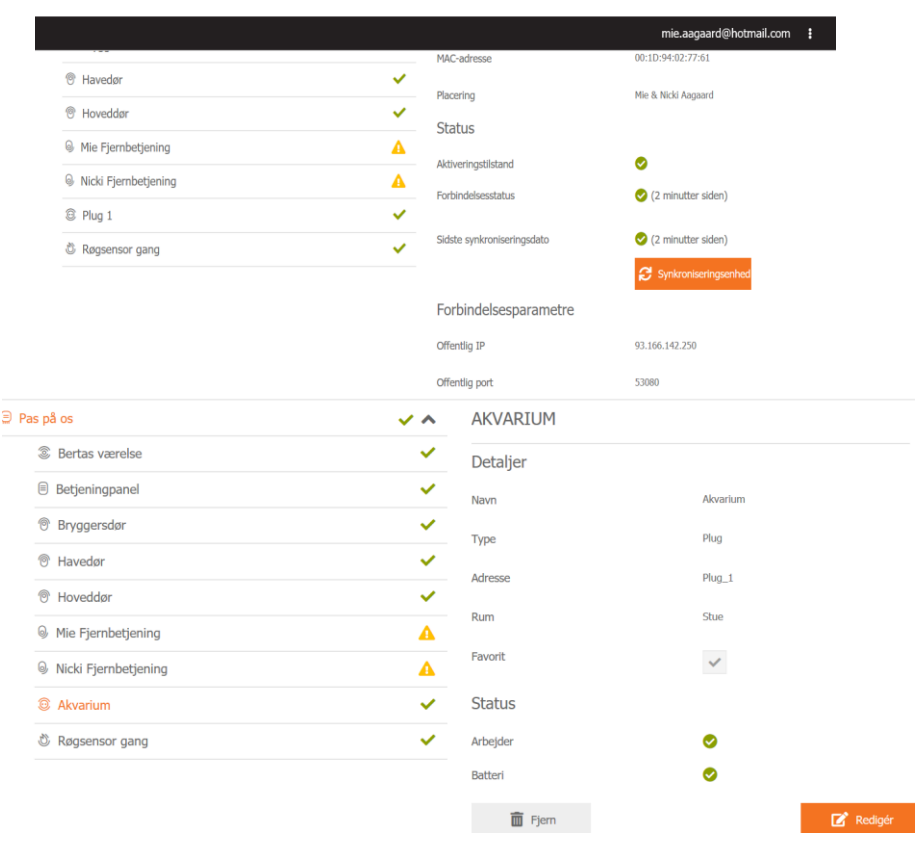

Du er nu klar til at indstille dine tænd/sluk enheders timer funktion.

### **PUNKT 2 -Homekontrol indstilling af Scenarie:**

- Gå til indstillinger Start med at slette de betegnelser der står i forvejen så sider er blank.
- Klik på tilføj for at oprettet et nyt scenarie (*du skal oprettet både et Tænd scenarie og et Sluk scenarie)*
- Vælg enhed, opret navn- Godmorgen Fisk og vælg handlingen ON for at tænde og tryk gem.
- Klik på tilføj for at oprettet et nyt scenarie (*du skal oprettet både et Tænd scenarie og et Sluk scenarie)*
- Vælg enhed, opret navn- Godnat Fisk og vælg handlingen OFF for at slukke og tryk gem.

Nu har du oprettet scenarier på din enhed og er klar til at administrere i din kalender, har du flere enheder skal dette gøres for hver enkelt enhed.

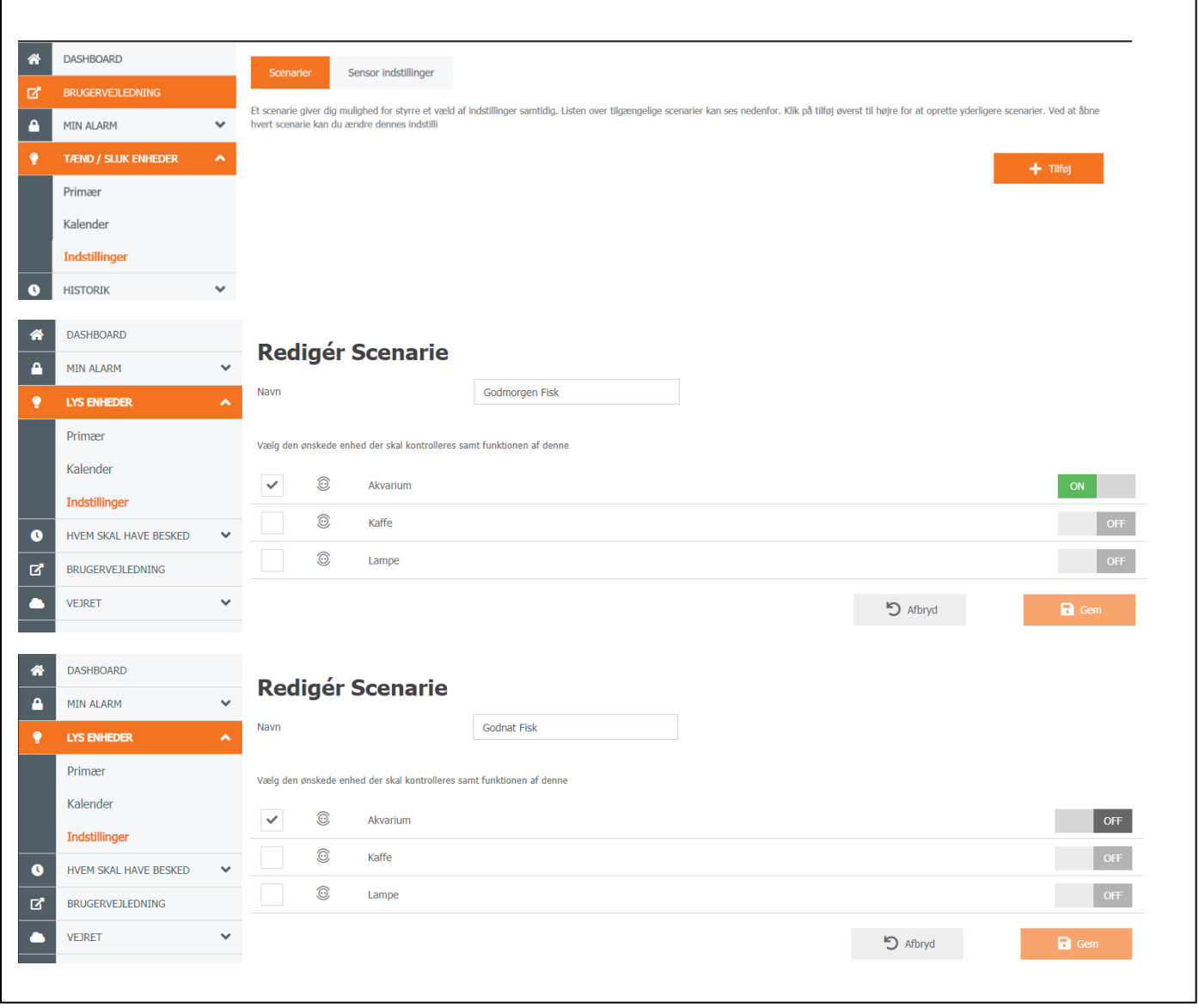

## **PUNKT 3 – Homekontrol indstillingen af Kalender**

- Aktiver kalender ved at tryk ON
- Tryk på Tilføj
- Vælg enhed / dage og angiv tidspunkt tryk gem Husk at du skal angive tidspunkt for både tænd og sluk.

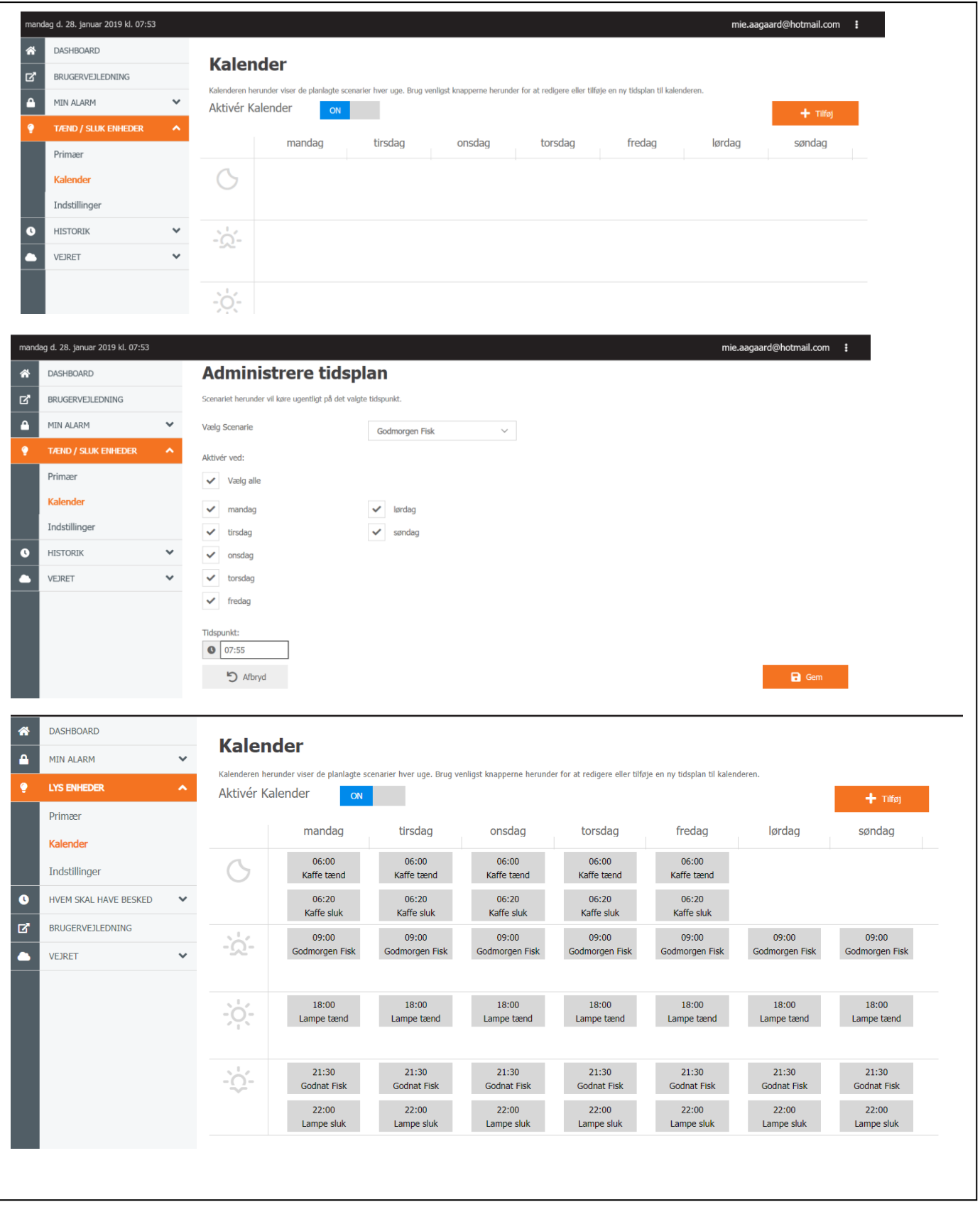